# **Chapter 7 Conclusions**

The main conclusions of my PhD work are here summarized for each topic covered in this dissertation. My activity comprehended theoretical and experimental studies on the PV systems, focusing the attention on their behaviour under nonideal conditions, which lead to low levels of output power with great consequences in terms of efficiency of all the system's elements and Power Quality issues.

Chronologically, the first main research regarded the convenience of the masterslave concept with respect to the single centralized inverter. The attention has been focused on the influence of the installation site, the tilt angle of the PV modules, the DC-AC efficiency curves of commercial inverters and the number of slaves. The results put into evidence annual gains in the range 0.1–1.5%, according to the various locations.

Therefore, the M-S configuration is advisable in sites with more cloudy days than clear days: the best applications are on nearly flat roofs (higher diffuse radiation) and façades (lower direct radiation). Moreover, the DC-AC efficiency of M-S inverters must not be lower than the SC inverter.

Then, the number of M-S inverters can be limited to 3 for achieving almost the maximum gain. Regarding the costs, the manufacturers usually offer M-S and multiple MPPT units as alternative options, so the M-S solution does not imply extra-cost for installation. Moreover, the single inverters are units which exchange their role as master/slave and they are not exploited continuously, but the operation is controlled for tracking the working points with maximum efficiency. This reduces the working time of each unit (i.e. the maintenance cost) and it assures a higher expected lifetime. Finally, the Master-Slave solution is therefore advisable with the application limits highlighted in chapter [1.](#page--1-0)

The research work on PERSIL project led to 1-year monitoring of thirteen PV systems in grid connection.

The two-year analysis of monthly irradiations put into evidence the role of an accurate and local measurement by pyranometers in the framework of the current climate changes. Actually, mutual distances between meteorological station and PV plant higher than 5–10 km and/or the lack of the radiation data for the year under study can cause noticeable errors in the calculation of the performance ratio.

The consequent experimental results in terms of operational parameters showed that three PV plants behave in excellent manner  $(PR = 0.80{\text -}0.83)$ , whereas five PV plants exhibited poor energy production  $(PR = 0.41 - 0.55, \text{ mainly owing to})$ loss of availability) and the remainder has average behaviour.

The simple model, without the assessment of the energy availability, exhibited adequate accuracy for the productivity, if the PV system is equipped with efficient and reliable components, suitably cooled and oversized. Moreover, the presented improvement of the model proved that the energy availability for old PV plants is less than 95%, while more recent PV plants show values up to 99%. When a new plant is characterized by low availability, as in the case of the factory p-Si plant or the CdTe one, in which the inverters are the same of the remaining part (excellent) of the PV systems, the reason can be found in the components with under-performance consequent to wide tolerance in their parameters.

The study also highlighted that the worst case in terms of energy availability is represented by the sun-tracking PV plant, due to the complete lack of mechanical maintenance.

The work produced guidelines for design, installation and maintenance of gridconnected PV systems, with the aim of maximizing the energy availability. These guidelines can be easily extended to the other Countries that accept the IEC or IEEE Standards.

About the main topic of this dissertation, it can be safely stated that a BIPV system subject to partial shading phenomenon will expect a great reduction of the power injected into the grid, and, if this issue is constant year-round, also the overall energy produced will be affected. The distortion of the I-V curves can be caused also by the shade over only few cells, even if they are not completely shaded.

A particular BIPV system has been considered as case study of this thesis and analysed from all the points of view.

The distortion of the current-voltage curves of one of its arrays affected by partial shading caused a power loss up to 60% of the rated power. Moreover, additional losses are introduced by the MPP tracker of the inverter, since it was not able to follow the absolute maximum on the static I-V curve of the PV field. This loss could reach also the 35%. In comparison the DC/AC efficiency is much less affected by the shading, but nevertheless it can be far from its best values.

This has to be well pondered when designing a BIPV system in an urban environment, since it can result in a strong drawback of the investment.

The analysis performed on the case study considered was focused on the I-V mismatch caused by partial shading, since this is the one of the main issues of a BIPV system, but it has a validity in general as a methodology to be applied to other systems with or without other mismatch problems.

Therefore the Power Quality impact in three real cases of Photovoltaic systems, characterized by an extended power range from a few kilowatts to some hundreds of kilowatts, was considered. If, in case of totally irradiated PV modules, the PQ parameters satisfy the limits imposed by the standards, when a partial shading condition occurs, there is a corresponding increase of harmonic content and unbalance, together with the decrease of power factor. This is, indeed, due to the fact that the shading effect in PV modules corresponds to power levels of about 10–30% of the rated power.

A Power Quality analysis on the case study was exposed, based on a weeklasting measurement campaign and extracting information on the harmonic distortion and unbalance from the Standard PQ indexes.

Finally, the focus was on the occurrence of different types of unbalance of the

currents in the three-phase system, due to the operating conditions of a BIPV system. A categorization of unbalance into three basic types was proposed: "structural unbalance", "unbalance from partial shading" and "mixed unbalance". For each type of unbalance, results from experimental analyses have highlighted that the unbalance in a PV system cannot be considered negligible in the presence of structural issues and can become more relevant with partial shading and unbalanced distorted loads. This aspect is important for designing a PV system and its grid connection, oversizing the distribution transformer if needed.

A number of indicators taken from the reviewed literature have been calculated for the first time for a PV system. The results obtained can be useful to promote changes in the current standards in order to account for the dependence of the unbalance components on harmonic distortion in the formulation of the unbalance indicators. On these bases, the values obtained in the application studied can provide some hints.

For example, considering the *CUF* as the traditional reference, the unbalance indicators  $TPU_I$  and  $ITUD$  are the most suitable ones, as they can take into proper account the presence of distortion together with unbalance, providing values realistically higher than the *CUF* in a way depending on harmonic distortion, and becoming equal to the *CUF* when harmonic distortion is absent. From the results obtained, a possible limit on  $TPU_I$  or  $ITUD$  could be indicatively set up to the value 0.1, meaning that a PV system with moderate structural unbalance does not exceed this limit.

Eventually, multiple indicators are computed to allow the direct use of the parameters provided by commercial PQ analyzer, as for those concise three-phase indicators, computed through the Symmetrical Component Based method.

However, in the application considered, the structural, partial shading and mixed unbalance occurred within a relatively long time frame with respect to the timing of the measurements, so that the possible saving in computational time was not a crucial aspect. Setting up the limits in the standards is matter of discussion inside the standardization body. According to the present trend of formulation of the standards, the power quality indicators are not assessed individually, but considering the values of the indicator obtained from a number of

successive measurements during a predefined time period and taking for example the  $95<sup>th</sup>$  percentile (i.e., the  $95\%$  non-exceeding probability) from the cumulative distribution of the values of the indicator as the number characterizing the system under test. The acceptability limit is then defined to be applied to the 95% percentile. For PV systems, a key aspect that has to be established refers to the conditions in which the values of the unbalance indicator are considered to be relevant, for example avoiding to compute the indicator with very low solar irradiance, as its value would be poorly meaningful in practice. These aspects are matter for future studies.

## **Appendix A**

In the following, at first the MATLAB® code for computing the Solar cell equivalent single diode model parameters of chapter [3,](#page--1-0) from the experiment measurement on a PV panel, is reported.

Then also the code to compute the I-V characteristic of a PV module with mismatch, from different sets of cell parameters, is transcribed.

### <span id="page-6-0"></span>**Solar cell model parameters**

Computing of the solar cell equivalent single diode model parameters from the experiment measurement of the I-V curve of a PV panel.

clear all close all c=1; % number of the measurement considered % PV panel datasheet  $K = 0.002;$ alpha = 0.005028;  $beta = -0.12784;$ NOCT=47;

% Constants k=1.3806503\*10^-23; q=1.60217646\*10^-19; Eg=1.124;

% Environment data Ta=27.9; %misura1 sonda1=56.29; %misura1 G=(sonda1/73.7)\*1000

% PV generator composition ns=60; np=1;

% Cell temperature in K Tc=Ta+G\*(NOCT-20)/800 + 273.15

vT=k\*Tc/q % cell thermal voltage vt=ns\*vT % panel thermal voltage vTstc=k\*298.15/q vtstc=ns\*vTstc

% file to be open with the data of time and of the signals,

```
% one for each channel, in column
fname = sprintf('misura%d.txt', c);
fid = fopen(fname, 'r');
dati = textscan(fid,'%f%f%f');
fclose(fid);
```

```
% Saving the data
tempo = datif{1,1};V = \text{dati}\{1, 2\}; % segnale da canale 1, tensione
I = dati\{1,3\}; % segnale da canale 2, corrente
```
offset  $cur=mean(I(2:502));$ 

Vm=V; Im=I-offset\_cur; Pm=Vm .\* Im;

% Plot of experimental current and voltage

figure (1)

```
plot(tempo,Vm,'b');
% title('Capacitor charging');
set(gca,'YAxisLocation','left', 'Layer','top', 'YLim',[0 40],
'XLim',[0 0.3],'YTick',0:5:40,'XTick',0,'XTickLabel',[])
ylabel('Voltage (V)');
hold on
h1 = gca;h2 = axes('Position',get(h1,'Position'));
plot(tempo,Im,'r')
set(h2,'Color','none', 'YAxisLocation','right', 'YLim',[0 8],
'XLim',[0 0.3],'YTick',0:1:8)
xlabel('Time (sec)');
ylabel('Current (A)')
hold off
% PV generator Voc
Voc=mean(Vm(2:102))
Voc_cell=Voc/ns;
% first sample to be considered for reconstructing the
% I-V curve and computing the Isc
```
sample1=find(Vm<(Voc/2),1)+50;

```
samplemax=length(Vm);
```

```
if (isinteger((samplemax-sample1+1)/2)==false)
```
sample1=sample1-1;

end

```
sample2=sample1+2000;
```
 $c0=[1 0];$ 

```
par_retta=nlinfit(Vm(sample1:sample2), Im(sample1:sample2),
```
@retta, c0)

modello=@retta;

```
retta_Isc=modello(par_retta,Vm(sample1:sample2));
```
Isc=par\_retta(2)

```
Rsh0=-1/(par_retta(1))
```
Rsh=Rsh0

% Plot of the rect used to compute Isc

```
figure (2)
```

```
% zoom plot(Vm(sample1:sample2),Im(sample1:sample2),'b',
Vm(sample1:sample2), retta Isc, 'r');
plot(Vm(sample1:samplemax),Im(sample1:samplemax),'k',
Vm(sample1:sample2), retta Isc, 'r');
title('Short-Circuit Current Evaluation');
```

```
set(gca,'YAxisLocation','left', 'Layer','top', 'YLim',[0 12],
'XLim',[0 20])
xlabel('Voltage (V)');
ylabel('Current (A)')
%str = {spring('Isc = %0.2f', Isc)};%text(5, 4, str);
```
% Rs evaluation

```
sample4 = samplemax-10000;
sample3 = sample4-22000;
%sample4 = samplemax-20000;
%sample3 = sample4-35000;
b0=[-2 2*Voc];
par_retta2=nlinfit(Vm(sample3:sample4), Im(sample3:sample4),
@retta, b0)
modello=@retta;
retta Rs=modello(par_retta2, Vm(sample3:sample4));
Rs0=-1/(par retta2(1))Rs = Rs0
```
% Plot of the rect used to compute Rs

figure (3)

```
% zoom plot(Vm(sample3:sample4),Im(sample3:sample4),'b',
Vm(sample3:sample4), retta_Rs, 'r');
plot(Vm(sample3:samplemax), Im(sample3:samplemax),'k',
Vm(sample3:sample4), retta Rs, 'r');
title('Serie Resistance Evaluation');
set(gca,'YAxisLocation','left', 'Layer','top', 'YLim',[0 2],
'XLim',[30 35])
xlabel('Voltage (V)');
ylabel('Current (A)')
%str = {springintf('Rs = %0.3f', Rs)};%text(35, 2, str);
% Reporting to the STC
Istc = Im(sampled:samplemax) + Isc*(1000/G - 1) +alpha*(298.15-Tc);
Vstc = Vm(sample1:samplemax) - Rs*(Istc - Im(sample1:samplemax))+- K*Istc*(298.15-Tc) + beta*(298.15-Tc);
Pstc=Vstc .* Istc;
```
% MPP in experimental conditions

```
mpp=find(Pm == max(Pm(sample1:sample1:samplemax)),1);Vmpp=Vm(mpp)
Impp=Im(mpp)
Iscstc=Isc *1000/G + alpha*(298.15-Tc)
Vocstc=Voc + beta*(298.15-Tc)
Imstc=Impp + Isc*(1000/G-1) + alpha*(298.15-Tc)
Vmstc=Vmpp + beta*(298.15-Tc)
% Cell parameters evaluation
m=1.1;
is_phang=(Isc-Voc/Rsh)/(exp(Voc/(m*vt))-1)
iph_phang=Isc*(1+Rs/Rsh)+is_phang*(exp(Isc*Rs/(m*vt))-1)
iph=iph_phang;
is=is_phang;
is1=is;
% Refining of the m and is evaluations
dVec = abs(Voc - log(iph/is + 1)*m*vt);while dVoc>0.0001,
    ml = \text{Voc}/(\text{log}(iph/isl + 1)*vt);is1 = (iph - Voc/Rsh) / (exp(Voc/(m1*vt)) - 1);
```

```
dVoc = Voc - log(iph/is1 + 1)*m1*vt;end
m1
is1
Rs1 = (1/Rsh - 1/Rs0 + is1/(m1*vt)*exp(Voc/(m1*vt)))/(is1/(m1*vt*Rs0)*exp(Voc/(m1*vt))+1/(Rsh*Rs0));
Rsh1=(1-Rs1/Rsh0)/(1/Rsh0 - is1*(1/(m1*vt)*(1-Rs1/Rsh0)*
*exp(Rs1*Isc/(m1*vt))))
iph1=Isc*(1+Rs1/Rsh1)+is1*(exp(Isc*Rs1/(m1*vt))-1)
```
% Computing of the I-V curve with the parameters

```
no=(samplemax-sample1+1)/2;
dvdk=0.8*Voc/no;
vdk(1)=0;
```
for j=1:no % current computed iteratively  $Ij = iph1 - is1*(exp(vdk(j)/(m1*vt))-1);$  $ik(j)= Ij - vdk(j)/Rsh;$  $vk(j) = vdk(j) - Rs1*ik(j);$  $vdk(j+1) = vdk(j)+dvdk;$ 

### end

```
di=iph1/no; % current step
```
% computing cicle for the almost constant voltage tract for i=no+1:2\*no Ij=Ij-di; if i==2\*no  $Ij=0;$ end vdk(i)=(m1\*vt)\*log((iph1-Ij)/is1+1);  $ik(i)=Ij-vdk(i)/Rsh;$  $vk(i) = vdk(i) - Rs1*ik(i);$ end

```
\gamma_{n}=n+1;
err = sum((Im(sample1:samplemax)-transpose(ik)).^2)
%end
```

```
figure (4)
```

```
% Plot of the curves at experimental conditions and at STC
%plot(Vm(sample1:samplemax),Im(sample1:samplemax),'b',
Vstc, Istc, 'b--');
% variante con solo condizioni sperimentali
```

```
plot(Vm(sample1:samplemax),Im(sample1:samplemax),'b',
Vstc,Istc,'k');
title('I-V and P-V characteristics');
set(gca,'YAxisLocation','left', 'Layer','top', 'YLim',[0 12],
'XLim',[0 40],'XTick',0,'XTickLabel',[], 'YTick', 0:1.5:12)
ylabel('Current (A)');
hold on
plot(vk,ik,'--kd','LineWidth',1,'MarkerEdgeColor','g',
'MarkerFaceColor','g','MarkerSize',3);
hold on
h1 = gca;h2 = axes('Position', get(h1, 'Position'));
% P-V curve only at experimental conditions
plot(Vm(sample1:samplemax),Pm(sample1:samplemax),'r');
set(h2,'Color','none', 'YAxisLocation','right', 'YLim', [0 240],
'XLim',[0 40], 'YTick', 0:30:240)
```

```
xlabel('Voltage (V)');
```

```
ylabel('Power (W)')
```
hold off

```
figure(5)
plot(1,1)
str = sprintf('La soluzione dei parametri Ãĺ Iph= %0.2f,
\n Is= %0.2d, \n m= %0.2f, \n Rsh= %0.2f, \n Rs= %0.2f',
iph1, is1, m1, Rsh1, Rs1);
text(0.1, 1.2, str);
% Ideal module I-V characteristic
%Videal=0:0.8*Voc/no:0.8*Voc;
Videal=0:Voc/(2*no):Voc;
for j=1:1:(2*no+1)
 % computing cicle for the almost constant current tract
Iideal(j) = iph1 - is1*(exp(Videal(j)/(m1*vt))-1);end
%di=iph1/no; %passo sulla corrente
% computing cicle for the almost constantvoltage tract
%for i=no+1:2*no
% Iideal(i)=Iideal(no)-di;
 % if i = 2*no% Iideal(i)=0;
 % end
 % Videal(i)=(m1*vt)*log((iph1-Iideal(i))/is1+1);
```
%end

figure (6)

```
plot(Vm(sample1:samplemax),Im(sample1:samplemax),'b',
Videal, Iideal,'k');
title('I-V and P-V characteristics');
set(gca,'YAxisLocation','left', 'Layer','top', 'YLim',[0 12],
'XLim',[0 40],'YTick', 0:1.5:12)
ylabel('Current (A)');
hold on
plot(vk,ik,'--kd','LineWidth',1,'MarkerEdgeColor','g',
'MarkerFaceColor','g','MarkerSize',3);
hold on
iphstc=iph*1000/G + alpha*(298.15-Tc)is1stc=(Iscstc-Vocstc/Rsh)/exp(Vocstc/(m*vtstc))
parametri_cella = [iphstc, is1stc, m1, Rsh1/ns, Rs1/ns,
Vocstc/ns, Iscstc, Vmstc/ns, Imstc];
dlmwrite('parametri STC.txt', parametri cella,
```

```
parametri_cella = [iph1, is1, m1, Rsh1/ns, Rs1/ns,
Voc/ns, Isc, Vmpp/ns, Impp];
dlmwrite('parametri_EXPC.txt', parametri_cella,
'delimiter','\t')
if c==1
parametri_cella = [iph1, is1, m1, Rsh1/ns, Rs1/ns,
Voc/ns, Isc, Vmpp/ns, Impp];
curve=[Vm(sample1:samplemax),Im(sample1:samplemax),
transpose(vk), transpose(ik)];
curve2=[transpose(Videal), transpose(Iideal)];
dlmwrite('modulo_ombrato_EXPC.txt', parametri_cella,
'delimiter','\t')
dlmwrite('modulo_ombrato_EXPC.txt', curve,
'delimiter','\t','-append')
dlmwrite('modulo_ombrato_EXPC.txt', curve2,
'delimiter','\t','-append')
end
```
### **Mismatched I-V characteristic of a PV module**

Computing of the I-V characteristic of a PV module, mismatched due to a shaded solar cell. Two different sets of solar cell parameters are used to reconstruct the I-V curves of the irradiated and shaded 20-cells blocks (one block for each bypass diode). Each set is evaluated with the procedure reported in the section [7](#page-6-0) considering the right zone (totally irradiated or shade) of the I-V characteristic of the experimental curve, where the current is almost constant.

When the two I-V characteristics are computed, they can be combined to simulate the I-V curve of the total PV panel with partial shading. If only one by-pass diode intervenes, the combination requires two irradiated elements and only a shaded one, as in the code reported below.

clear all close all % PV generator composition: ns: cells in serie; % np, cell in parallel. ns=20;  $np=1;$ % PV panel datasheet  $K = 0.002;$ alpha = 0.005028; beta =  $-0.12784$  \*ns/60; NOCT=47;

c=4; % measurement number to be considered

% Environment data during the experimental measurement

% on the shaded PV module

Ta=28.4

sonda1=63.76;

G=(sonda1/73.7)\*1000

% Cell Temperature in K

Tc\_ill=Ta+G\*(NOCT-20)/800 + 273.15

% Other constant k=1.3806503\*10^-23; q=1.60217646\*10^-19; Eg=1.124;

% Cell model Parameters iph=[]; is = [];  $m = []$ ;  $Rsh = []$ ;  $Rs = []$ ;  $Voc = []$ ;  $Isc = []$ ;  $Vmpp = []$ ;  $Impp = []$ ;

% file to be opened for the parameters

fname = 'parametri\_EXPC.txt';

```
fid = fopen(fname, 'r');
dati = textscan(fid, '%f%f%f%f%f%f%f%f');
fclose(fid);
```

```
iph(1) = dati{1,1}is(1)= dist[1,2]m(1) = \text{dati}\{1,3\}Rsh(1) = dati{1,4}Rs(1) = datif{1,5}Voc(1) = datif{1,6}Isc(1)= datif{1,7}Vmpp(1)= distif1,8Imp(1)= disti{1,9}fname = 'parametri_EXPC2.txt';
fid = fopen(fname, 'r);
dati = textscan(fid, \frac{1}{2}f%f%f%f%f%f%f%f');
fclose(fid);
```

```
iph(2) = datif{1,1}is(2) = datif{1,2}m(2) = datif{1,3}Rsh(2) = datif{1,4}
```

```
Rs(2) = datif{1,5}\%is(2)= is(1)
\frac{\%m(2)}{m(1)}\%Rsh(2) = Rsh(1)\%Rs(2)= Rs(1)
```

```
Voc(2) = datif{1, 6}Isc(2) = datif{1,7}Vmpp(2) = \text{dati}{1,8}Imp(2) = datif{1,9}
```
%fname = 'rapporto.txt';

```
%fid = fopen(fname, 'r');
\%dati = textscan(fid, '\frac{f}{f}');
%fclose(fid);
```

```
%ratio=dati\{1,1\};%iph(2)=ratio*iph(1)
%Isc_shaded=ratio*Isc
```
% file to be opened for the experimental measurement

fname = sprintf('misura%d.txt', c);

```
fid = fopen(fname, 'r');
dati = textscan(fid,\sqrt[9]{f''}f'';
fclose(fid);
```

```
% Data saving
tempo = datif{1,1};V = \text{dati}\{1, 2\}; % segnale da canale 1, tensione
I = \text{dati}\{1,3\}; % segnale da canale 2, corrente
```

```
offset cur=mean(I(2:502));
```

```
I=I-offset_cur;
P=V .* I;
```

```
% first sample to process the experimental data
Voc2 = mean(V(2:102));
sample1=find(V<(Voc2/2),1)+100;
samplemax=length(V);
if isinteger((samplemax-sample1+1)/2)==false
    sample1=sample1+1;
end
```

```
% By-pass diode data
%vt2 = 1.25*vtstcisaby = 1e-09;
```

```
vtdby=1.2*k*Tc_ill/q
% Reconstruction of the I-V characteristics of
%the irradiated and shaded 20-cell blocks
no=400;
Tc_shaded=1*Tc_ill;
T=[Tc_ill, Tc_shaded];
vd(1)=0;for n=1:2
n
vt=k*T(n)/q
dvd=0.8*Vmpp(n)/no;
for j=1:no
 % computing cicle for the almost constant current tract
Ij = iph(n) -is(n)*(exp(vd(j)/(m(n)*vt))-1);im(n,j)= Ij - vd(j)/Rsh(n);vm(n,j) = (vd(j)-Rs(n)*im(n,j))*ns;idby = isdby * (exp((-1*vm(n,j))) / vtdby) - 1);im(n,j)=im(n,j)+idby;
```
 $vd(j+1) = vd(j)+dvd;$ 

end

```
dim=iph(n)/no; %passo sulla corrente
```

```
% computing cicle for the almost constant voltage tract
for i=no+1:2*no
    Ij=Ij-dim;
    if i==2*no
    Ij=0;end
    vd(i)=(m(n)*vt)*log((iph(n)-Ij)/is(n)+1);im(n,i)=Ij-vd(i)/Rsh(n);vm(n,i) = (vd(i)-Rs(n)*im(n,i))*ns;idby = isdby * (exp((-1*vm(n,i)) / vtdby) - 1);im(n,i)=im(n,i)+idby;
```
end

end

figure (1)

```
plot(vm(1, :), im(1, :), 'g', vn(2, :), im(2, :), 'magenta','Linewidth', 2);
```

```
title('I-V characteristic at experimental conditions');
set(gca,'YAxisLocation','left', 'Layer','top', 'YLim',[0 12],
'XLim',[-4 20],'XTick',-4:4:20,'YTick', 0:1.5:12)
ylabel('Current (A)');
grid on
hold on
h1 = gca;h2 = axes('Position',get(h1,'Position'));
pm = vw .* im;plot(vm(1,:), pm(1,:), 'g', bm(2,:), pm(2,:), 'magenta','Linewidth', 2);
set(h2,'Color','none', 'YAxisLocation','right', 'YLim',[0 80],
'XLim',[-4 20],'XTick',-4:4:20, 'YTick', 0:10:80)
xlabel('Voltage (V)');
ylabel('Power (W)')
legend('Illuminated elements','Shaded elements');
hold off
% Building of the I-V characteristic of the mismatched
```
% string/module

```
no=(samplemax-sample1);
```

```
%Istring = 0:0.005:12;
```

```
Istring = 0:12/no:12;
```
lstring = length(Istring);

```
Vstring = zeros(1, lstring);
```
 $n$ \_ill = 2; % irradiated block number

n\_shaded = 1; % shaded block number

Vstring $(1) = 0;$ 

```
for jj=1:lstring,
```
for kk=1:caratteristiche,

```
if kk == 1,
   n = n ill;
else
   n = n shaded;
end
```

```
istr = Istring(jj);% searching for the index in vk,ik corresponding
% to Istring(m)
             ii = min(find(im(kk,:) \leq istr));if ii == 1,
                 Vstring(j) = Vstring(j) + n*vm(kk,ii);else
                 Vstring(j) = Vstring(j) + n*(vm(kk,ii) +(\text{istr} - \text{im}(kk, i)) * (\text{vm}(kk, ii - 1) - \text{vm}(kk, ii))/
(\text{im}(kk, i i-1)-\text{im}(kk, ii)));
             end
        end
    end
    Pstring = Vstring .* Istring;
figure (2)
plot(Vstring,Istring,'r',V(sample1:samplemax),I(sample1:samplemax),'k',
'LineWidth', 2);
title('String characteristic at experimental conditions');
set(gca,'YAxisLocation','left', 'Layer','top', 'YLim',[0 12],
'XLim',[0 40],'XTick', 0:4:40, 'YTick', 0:1.5:12)
ylabel('Current (A)');
xlabel('Voltage (V)');
```

```
grid on
legend('Model curve','Experimental curve');
hold off
parametri<sub>cella</sub> = [iph(1), is(1), m(1), Rsh(1), Rs(1),Voc(1), Isc(1),
Vmpp(1), Impp(1);iph(2), is(2), m(2), Rsh(2), Rs(2),
Voc(2), Isc(2),
Vmpp(2), Impp(2) ];
curve=[V(sample1:samplemax),I(sample1:samplemax),
transpose(Vstring),transpose(Istring)];
curve2=[transpose(vm), transpose(im)];
dlmwrite('modulo_ombrato_EXPC.txt', parametri_cella,
'delimiter','\t')
dlmwrite('modulo_ombrato_EXPC.txt', curve,
'delimiter','\t','-append')
dlmwrite('modulo_ombrato_EXPC.txt', curve2,
'delimiter','\t','-append')
```
### **Appendix B**

In the following, the MATLAB® code for computing the PQ indicators of chapter [6](#page--1-0) from a tree-phase current system (in particular the case for "structured unbalance" is considered) is reported.

clear all

close all

for  $c=1:6$ 

%c=1; % number of the measurement considered

% file to be open with the data of time and of the four signals,

% one for each channel, in column

fname = sprintf('vi\_rete\_totale\_%d.txt', c);

```
fid = fopen(fname, 'r);
dati = textscan(fid,\sqrt[3]{f''f''f''f''f''f''};
fclose(fid);
```
% Three-phase measurement on the total system % saving of the data of time and signals to be processed

```
tempo = datif{1,1};V1 = dati\{1,2\}; % segnale da canale 1
I1 = dati\{1,3\}; % segnale da canale 2
V2 = \text{dati}\{1, 4\}; % segnale da canale 3
I2 = \text{dati}\{1,5\}; % segnale da canale 4
V3 = dati\{1,6\}; % segnale da canale 5
I3 = dati\{1,7\}; % segnale da canale 6
```
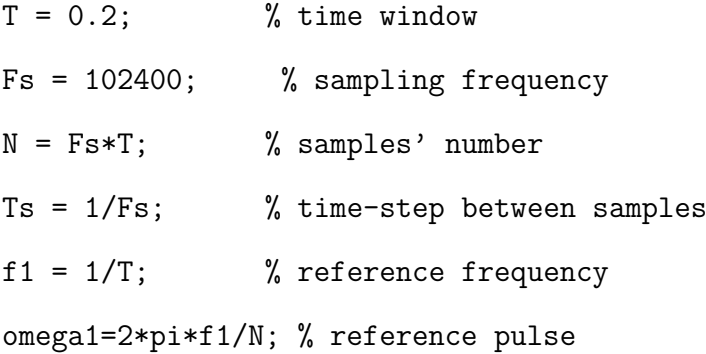

```
f = \text{transpose}(f1*(0:N-1)); % frequency vector
```

```
% Mean values of the six signals
```

```
V1mean=mean(V1)
```

```
I1mean=mean(I1)
```

```
V2mean=mean(V2)
```

```
I2mean=mean(I2)
```

```
V3mean=mean(V3)
```

```
I3mean=mean(I3)
```
% Elimination of the mean values

- V1=V1-V1mean;
- V2=V2-V2mean;
- V3=V3-V3mean;
- I1=I1-I1mean;
- I2=I2-I2mean;
- I3=I3-I3mean;

% RMS values

V1RMS=sqrt(sum(transpose(V1)\*V1)/N) V2RMS=sqrt(sum(transpose(V2)\*V2)/N) V3RMS=sqrt(sum(transpose(V3)\*V3)/N) I1RMS=sqrt(sum(transpose(I1)\*I1)/N) I2RMS=sqrt(sum(transpose(I2)\*I2)/N) I3RMS=sqrt(sum(transpose(I3)\*I3)/N)

% Eventual neutral current evaluation

In=I1+I2+I3;

InRMS=sqrt(sum(transpose(In)\*In)/N)

ISRMS=[I1RMS; I2RMS; I3RMS;]; figure(1)

```
plot(tempo,I1,'k',tempo,I2,'b',tempo,I3,'r');
title('Segnali delle correnti');
xlabel('tempo (sec)');
ylabel('Corrente (A)');
```
% three currents' FFT

```
% ampiezze
```
 $Y1 = fft(I1,N);$ amplY1=(2\*abs(Y1)/N)/sqrt(2);

 $YZ = fft(I2,N);$ 

```
amplY2=(2*abs(Y2)/N)/sqrt(2);
```
 $Y3 = fft(I3,N);$ 

```
amplY3=(2*abs(Y3)/N)/sqrt(2);
```

```
% fasi
faseY1 = (angle(Y1) + pi/2) * 180/pi;faseY2 = (angle(Y2) + pi/2) * 180/pi;faseY3=(angle(Y3)+pi/2)*180/pi;
```

```
% analysis is limited to the harmonic order hordermax
% massimo ordine armonico che interessa
hordermax = 50;
% numero di periodi nella finestra temporale scelta
Ncicli = T/0.02;
```
% massimo numero di punti che interessano

nmax = Ncicli\*hordermax+1;

- % THD
- $harms1(1)=0;$  $harms2(1)=0;$
- $harms3(1)=0;$
- $harms4(1)=0;$
- $phase1(1)=0;$
- $phase2(1)=0;$
- $phase3(1)=0;$
- $phase4(1)=0;$

% harms e phase vector are constructed for each signal % to isolate the harmonic orders

% the fundamental frequency component is at the moment escluded % to make the THD computing easy

```
j=0;
```
for k=(1+2\*Ncicli):Ncicli:nmax

 $j=j+1;$  $harms1(j) = amp1Y1(k);$  $phase1(j) = faseY1(k);$  $harms2(j) = amp1Y2(k);$ 

```
phase2(j) = faseY2(k);harms3(j) = amp1Y3(k);phase3(j) = faseY3(k);
```
end

% THDs

```
THDi1 = sqrt(harms1*transpose(harms1))/amplY1(1+Ncicli)
THDi2 = sqrt(harms2*transpose(harms2))/amplY2(1+Ncicli)
THDi3 = sqrt(harms3*transpose(harms3))/amplY3(1+Ncicli)
```

```
% saving of the signals' spectrum and harmonics in spettro.txt
spettro = [f, amplY1, amplY2, amplY3];
armoniche = [amplY1(1+Ncicli), harms1; amplY2(1+Ncicli), harms2;
amplY3(1+Ncicli), harms3;];
angoliarmoniche = [faseY1(1+Ncicli), phase1; faseY2(1+Ncicli),
phase2; faseY3(1+Ncicli), phase3;];
```

```
dlmwrite('spettro-structured-unbalance.txt',spettro,'delimiter','\t')
dlmwrite('spettro-structured-unbalance.txt', armoniche,
'delimiter','\t','-append')
dlmwrite('spettro-structured-unbalance.txt', angoliarmoniche,
'delimiter','\t','-append')
```

```
% saving of the signals vs. time in segnali.txt
    segnali = [tempo, I1, I2, I3, V1, V2, V3];
   dlmwrite('segnali-structured-unbalance.txt', segnali,'delimiter','\t')
   parametri = [I1mean, I1RMS, I2mean, I2RMS, I3mean, I3RMS,
THDi1, THDi2, THDi3];
    dlmwrite('segnali-structured-unbalance.txt', parametri,
'delimiter','\t','-append')
```
% Plot single-sided amplitude spectrum.

figure(2)

```
hn = transpose((1:hordermax));
```

```
bar(hn,transpose(armoniche), 'grouped');
axis([2 15 0 5])
colormap summer;
title('Single-Sided Amplitude Spectrum of signals');
xlabel('Frequency (Hz)');
ylabel('|Y(f)|');
```
% Current phasors construction with positive, negative % and zero sequence components (of the first phase)

```
phasors = zeros(3,hordermax);
preale = zeros(3,hordermax);
pimmaginaria = zeros(3,hordermax);
```

```
alpha=exp(i*2/3*pi);
alpha2=exp(-i*2/3*pi);
S = [1 alpha alpha2; 1 alpha2 alpha; 1 1 1];
simm_comp = zeros(3,hordermax);
```

```
% if the analysis regards the currents, the rows from
% the second to the fourth % of the harmonics amplitude
% and phase matrix are to be considered
```

```
for k=1:3
        for j=1:hordermax
        phasors(k,j)=(armoniche(k,j)**exp(i*angoliarmoniche(k,j)*pi/180));
        end
      end
```

```
% Symmetrical components (SC) computing for the first
% phase and each harmonic order
```

```
for k=1:hordermax
sim\_comp(:,k) = 1/3*S*phasors(:,k);
```
### end

```
% Plot of the current phasors, positive, negative
% and zero sequence components
figure(3)
for k=1:3
    xPlot=[0 real(phasors(k,1))];
    yPlot=[0 imag(phasors(k,1))];
% in blue the current phasors at fundamental frequency
plot(xPlot,yPlot,'b')
hold on
    xPlot=[0 real(simmcomp(k,1))];
    yPlot=[0 imag(simm_comp(k,1))];
switch (k)
    case 1
        r=1.0;g=0.0;b=0.0;
    case 2
        r=0.0;g=1.0;b=0.0;
    case 3
        r=0.0;g=0.0;b=1.0;
end
```

```
% in red the positive, in green the negative and in
% black the zero sequence component
   plot(xPlot,yPlot,'Color',[r,g,b])
   hold on
    end
   % Saving of the phasors and SC, with real and immaginary
% parts, for other processing
   preale=real(phasors);
   pimmaginaria=imag(phasors);
   fasori = [preale; pimmaginaria];
   dlmwrite('fasori-structured-unbalance.txt', fasori,
'delimiter','\t')
   preale=real(simm_comp);
   pimmaginaria=imag(simm_comp);
    fasori = [preale; pimmaginaria];
   dlmwrite('fasori-structured-unbalance.txt', fasori,
'delimiter','\t','-append')
```
% Power Quality Indicators

% Phase Current

```
% Balanced phase current component
Ipb=0;
for k= 1:hordermax
    if (((k-1)/3 - round((k-1)/3)) == 0)Ipb = Ipb + abs(simm\_comp(1,k))^2;else if (((k-2)/3 - round((k-2)/3)) == 0)
```
 $Ipb = Ipb + abs(simm\_comp(2,k))^2;$ 

else if  $((k/3 - round(k/3)) == 0)$ 

Ipb = Ipb + abs(simm  $comp(3,k))^2$ ;

end

end

end

```
\text{``Ipb} = \text{Ipb} + \text{abs}(\text{simm} \text{comp}(1,3*k+1))^2 +
```
+ abs(simm\_comp(2,3\*k+2))^2 + abs(simm\_comp(3,3\*k+3))^2;

end

 $Ipb = sqrt(Ipb)$ 

```
% Unbalanced phase current component
```
Ipu=0;

```
for k= 1:hordermax
```

```
if (((k-1)/3 - round((k-1)/3)) == 0)
```

```
Ipu = Ipu + abs(simm_comp(2,k))^2 +
```

```
+ abs(simm_comp(3,k))^2;
```
else if  $(((k-2)/3 - round((k-2)/3)) == 0)$ 

Ipu = Ipu + abs( $sim\_comp(1,k)$ )^2 +

+ abs(simm\_comp(3,k))^2;

else if  $((k/3 - round(k/3)) == 0)$ 

Ipu = Ipu + abs(simm  $comp(1,k))^2 +$ 

+ abs(simm\_comp(2,k))^2;

```
end
```
end

end

 $\text{W} = \text{Ipu} + \text{abs}(\text{sim\_comp}(2,3*k+1))^2 + \text{abs}(\text{sim\_comp}(3,3*k+1))^2$ 

```
+ abs(simm comp(1,3*k+2))^2 + abs(simm comp(3,3*k+2))^2 +
+ abs(simm_comp(1,3*k+3))^2 + abs(simm_comp(2,3*k+3))^2;
    end
    Ipu = sqrt(Ipu)% phase current Distortion component
    Ipd=0;
    for k= 2:hordermax
        Ipd = Ipd + abs(simm_comp(1,k))^2 + abs(simm_comp(2,k))^2 +
+ abs(simm_comp(3,k))^2;
    end
    Ipd = sqrt(Ipd)% Balance fundamental phase current component
   Ipb1 = abs(simmcomp(1,1))% Unbalance fundamental phase current component
   Ipu1 = sqrt(abs(simm comp(2,1))^2 + abs(simm comp(3,1))^2)
  % Balanced phase current distorsion component
```

```
% Unbalance phase current distorsion component
```

```
Ipud = sqrt(Ipu^2 - Ipu1^2)
```
% Alternative phase current Distortion component

 $Ipd2 = sqrt(Ipud^2 + Ipbd^2)$ 

%Balance distortion factor

phi\_pI\_bd = Ipbd / Ipb1

%Unbalance distortion factor

phi\_pI\_ud = Ipud / Ipb1

%Unbalance distortion factor at fundamental frequency

phi pI u1 = Ipu1 / Ipb1

% Total Phase Distortion referred to the non distorded phase current % components at fundamental frequency

TPDi = Ipd /  $sqrt(Ipb1^2+Ipu1^2)$ 

% Overall Unbalance factor

 $phi_pI_u = Ipu / Ipb1$ 

% Total Phase Unbalance factor

TPUi = Ipu / Ipb

% Negative to positive ratio, current unbalance factor, CUF

 $CUF = abs(simm\_comp(2,1))/abs(simm\_comp(1,1))$ 

% complex current unbalance factor, CCUF

```
CCUF = (real(simm\_comp(2,1))+i *imag(simm\_comp(2,1)))/(real(simm\_comp(1,1))+i *imag(simm\_comp(2,1)))+ i*imag(simm_comp(1,1)))
```

```
modCCUF = abs(CCUF)if (real(CCUF)>0)
phaseCCUF = atan(imag(CCUF)/real(CCUF))
else phaseCCUF = atan(imag(CCUF)/real(CCUF)) + pi
end
```
% Ui

```
Ieff = \text{ISRMS}(1:3,1);Imin = min (Ieff);
Imax = max (left);Iaverage = mean (Ieff);Ui = max(abs(Iaverage - Imin),abs(Imax-Iaverage))/Iaverage
```
% Current Unbalance Index, CUI

Ieq = sqrt(transpose([Ieff;InRMS])\*[Ieff;InRMS] /3)

dI = sqrt(abs(power(Ieff,2)-Ieq^2))/Ieq;

 $CUI = sqrt(trainspace(dI)*dI /3)$ 

% Current Unbalance Indicator, CUNB

Ie1 = sqrt(transpose(abs(simm comp(:,1)))\*abs(simm comp(:,1)));

CUNB =  $sqrt(1e^{2} - abs(simm\_comp(1,1))^2)/Ie1$ 

% Absolute Current deviations

deltaI = abs((Ieff-Iaverage)/Iaverage)

% ITUD computing

```
Itr = zeros(3,hordermax);
```
for k=1:hordermax

if 
$$
((k-1)/3 - \text{round}((k-1)/3)) == 0)
$$

 $T = S;$ 

```
else if (((k-2)/3 - round((k-2)/3)) == 0)
```
 $T = [1 \text{ alpha2 alpha}; 1 \text{ alpha alpha2}}; 1 \text{ m}$ 

else if  $((k/3 - round(k/3)) == 0)$ 

 $T = [1 1 1; 1 (-1-sqrt(3))/2 (-1+sqrt(3))/2;$ 

```
1 (-1+sqrt(3))/2 (-1-sqrt(3))/2;
```
end

end

end

```
Itr(:,k) = 1/3*T*phasors(:,k);end
 Ibn = Itr(1,:);
Ifu = Itr(2,:);Isu = Itr(3,:);Iulpow2 = abs(Ifu(1))^2 + abs(Isu(1))^2;Ibkpow2 = Ibn(2:hordermax)*transpose(conj(Ibn(2:hordermax)));
Iukpow2 = 0;for k =2:hordermax
    Iukpow2 = Iukpow2 + abs(Ifu(k))^2 + abs(Isu(k))^2;
end
ITUD = sqrt((Iu1pow2+Iukpow2)/(abs(Ibn(1))^2+Ibkpow2))% Saving of the indicators' values in indicatori.txt
if (c == 1)indicatori = [THDi1, THDi2, THDi3, CUF, phi_pI_bd,
```
ITUD, Ipb,Ipb1,Ipbd,Ipu,Ipu1,Ipud,Ipd,Ieq,dI(1),dI(2),dI(3),

phi pI ud, phi pI u1, TPDi, phi pI u, TPUi, CCUF, modCCUF,

phaseCCUF, Ui, CUI, CUNB, deltaI(1), deltaI(2), deltaI(3),

```
Ieff(1),Ieff(2),Ieff(3),Iaverage];
```
dlmwrite('indicatori-structured-unbalance.txt',

indicatori,'delimiter','\t')

else

indicatori = [THDi1, THDi2, THDi3, CUF, phi\_pI\_bd, phi\_pI\_ud, phi\_pI\_u1, TPDi, phi\_pI\_u, TPUi, CCUF, modCCUF, phaseCCUF, Ui, CUI, CUNB, deltaI(1), deltaI(2), deltaI(3), ITUD, Ipb,Ipb1,Ipbd,Ipu,Ipu1,Ipud,Ipd,Ieq,dI(1),dI(2),dI(3), Ieff(1),Ieff(2),Ieff(3),Iaverage];

```
dlmwrite('indicatori-structured-unbalance.txt', indicatori,
'delimiter','\t','-append')
```
end

end % close the cicle for the multiple file opening

# **References**

- [1] International Electrotechnical Commission. Photovoltaic system performance monitoring, guidelines for measurement, data exchange and analysis. *IEC Standard 1724:1998-04*, 2004. [4,](#page--1-1) [35,](#page--1-2) [36](#page--1-1)
- [2] Italian Standard. Guide for design and installation of photovoltaic (PV) systems connected to MV and LV networks. *CEI Standard 82-25; V1: 2011*, 2011. [4,](#page--1-1) [19,](#page--1-2) [35,](#page--1-2) [36](#page--1-1)
- [3] F. Corona F. Spertino and P. Di Leo. Limits of Advisability for Master-Slave Configuration of DC-AC Converters in Photovoltaic Systems. *IEEE Journal of Photovoltaics*, 2(4):547–554, 2012. [9,](#page--1-2) [30](#page--1-1)
- [4] V. A. van Dijk A. H. M. E. Reinders and al. Technical and Economic Analysis of grid-connected PV Systems by means of Simulation. *Progress in Photovoltaics: Res. and Appl.s*, 7:71–82, 1999. [10](#page--1-1)
- [5] M. Begovic A. Pregelj and A. Rohatgi. Impact of inverter configuration on PV system reliability and energy production. *29*th *IEEE Photovoltaic Specialists Conference*, pages 1388–1391, may 2002. [10](#page--1-1)
- [6] A. Lloret et al. Large Grid connected Hybrid PV System Integrated in a Public Building. *Progress in Photovoltaics: Res. and Appl.s*, 6:453–464, 1998. [10](#page--1-1)
- [7] G. Spagnuolo G. Petrone and M. Vitelli. A Multivariable Perturb-and-Observe Maximum Power Point Tracking Technique Applied to a Single-

Stage Photovoltaic Inverter. *IEEE Trans. on Industrial Electronics*, 58(1): 776–784, 2011. [10](#page--1-1)

- [8] J. M. A. Myrzik and M. Calais. String and Module Integrated Inverters for Single-Phase Grid Connected Photovoltaic Systems — A Review. *IEEE Power Tech 2003 Conference, Bologna (Italy), 1-8 June*, 2003. [10](#page--1-1)
- [9] P. Hopf E. Cunow, B. Giesler and G. Maier. One megawatt photovoltaic plant at the new Munich Trade Fair Centre. *Proc. 2*nd *World Conference and Exhibition on Photovoltaic Solar Energy Conversion, Vienna (Austria)*, pages 2472–2475, jul 1998. [10](#page--1-1)
- [10] BONFIGLIOLI ITALIA S.p.A. *Brochure of RPS TL inverters of BON*-*FIGLIOLI ITALIA S.p.A. manufacturer*. 2012. [10](#page--1-1)
- [11] ANSWER DRIVES. *Brochure of "Tandem" and "Miro" functions of the ANSWER DRIVES inverters*. 2012. [10](#page--1-1)
- [12] Y. Xing L. Feng L. Zhang, K. Sun and H. Ge. A Modular Grid-Connected Photovoltaic Generation System Based on DC Bus. *IEEE Trans. on Power Electronics*, 26(2):523–531, 2011. [10](#page--1-1)
- [13] M. Liserre R. Teodorescu and P. Rodríguez. *Grid Converters for Photovoltaic and Wind Power Systems.* John Wiley & Sons, Ltd., 2011. [10,](#page--1-1) [11](#page--1-2)
- [14] B. Burger and D. Kranzer. Extreme High Efficiency PV-Power Converters. *Proc. 13*th *European Conference on Power Electronics and Applications*, pages 1–13, jul 2009. [10](#page--1-1)
- [15] J.K. Pedersen S.B. Kjaer and F. Blaabjerg. A review of single-phase gridconnected inverters for photovoltaic modules. *IEEE Trans. on Industry Applications*, 41(5):1292–1306, 2005. [11](#page--1-2)
- [16] R. Napoli G. Chicco and F. Spertino. Experimental evaluation of the performance of grid-connected photovoltaic systems. *Proc. 14*th *IEEE MELECON, Dubrovnik (Croatia)*, may . [12,](#page--1-1) [101](#page--1-2)
- [17] A. Abete F. Spertino and R. Napoli. Experimental testing of grid-connected PV systems with different power in order to assess the yearly energy production. *Proc. 21*th *Photovoltaic Solar Energy Conference, Dresden (Germany)*, pages 2312–2315, 2006. [12](#page--1-1)
- [18] J. Aguilera M. Fuentes J.V. Muñoz, G. Nofuentes and P.G. Vidal. Procedure to carry out quality checks in photovoltaic grid-connected systems: Six cases of study. *Applied Energy*, 88(8):2863–2870, 2011. [12](#page--1-1)
- [19] International Electrotechnical Commission. PV systems Power Conditioners: procedure for measuring efficiency. *IEC Standard 61683:1999*, 1999. [12](#page--1-1)
- [20] G. De Mey W. Maranda and A. De Vos. Optimization of the master-slave inverter system for grid-connected photovoltaic plants. *Energy Conversion and Management*, 39(12):1239–1246, 1998. [12](#page--1-1)
- [21] Danfoss and Santerno. *Datasheets of inverter manufacturers.* [www.danfoss.com/BusinessAreas/Solar+Energy/applications/](www.danfoss.com/BusinessAreas/Solar+Energy/applications/PowerPlantProducts.htm) [PowerPlantProducts.htm](www.danfoss.com/BusinessAreas/Solar+Energy/applications/PowerPlantProducts.htm); [www.santerno.com/products/solar-energy/](www.santerno.com/products/solar-energy/solar-inverters.html) [solar-inverters.html](www.santerno.com/products/solar-energy/solar-inverters.html)., 2012. [13,](#page--1-2) [22](#page--1-1)
- [22] Institute for Energy European Commission, Joint Research Centre. *Renewable Energy Unit, Photovoltaic Geographical Information System (PVGIS), European Communities, 2001-2011.* ([http://re.jrc.ec.europa.eu/](http://re.jrc.ec.europa.eu/pvgis/index.htm) [pvgis/index.htm](http://re.jrc.ec.europa.eu/pvgis/index.htm) )., 2012. [15](#page--1-2)
- [23] R. Teodorescu D. Sera and P. Rodriguez. PV panel model based on datasheet values. *Proc. IEEE Industrial Symposium on Industrial Electronics, ISIE*, pages 2392–2396, jun 2007. [18](#page--1-1)
- [24] V. Lazarov G. Notton and L. Stoyanov. Optimal sizing of a grid-connected PV system for various PV module technologies and inclinations, inverter efficiency characteristics and locations. *Renewable Energy*, 35:541–554, 2010. [18](#page--1-1)
- [25] G. Friesen et al. Inter-comparison of different energy prediction methods within the European Project SPerformance  $\check{T}$  — results of the 2<sup>nd</sup> Round Robin. *Proc. 24*th *European Photovoltaic Solar Energy Conference, Hamburg (Germany)*, pages 3189–3197, 2009. [18](#page--1-1)
- [26] F. Martinez-Moreno J. Muñoz and E. Lorenzo. On-site characterization and energy efficiency of grid-connected PV inverters. *Progress in Photovoltaics: Res. and Appl.s*, 19:192–201, 2011. [21,](#page--1-2) [36](#page--1-1)
- [27] Wolfram. *MATLAB, programming environment of MathWorks®.* [http:](http://www.mathworks.com/products/matlab/) [//www.mathworks.com/products/matlab/](http://www.mathworks.com/products/matlab/). [22](#page--1-1)
- [28] P. Di Leo F. Spertino and F. Corona. Energy gains and suitable locations for master-slave configuration of DC-AC converters. *Proc. 26*th *European Photovoltaic Solar Energy Conference, Hamburg (Germany)*, pages 3721– 3725, 2011. [25](#page--1-2)
- [29] International Electrotechnical Commission. Photovoltaic system performance monitoring Guidelines for measurement, data exchange and analysis. *IEC Standard 61724:1998*, 1998. [25](#page--1-2)
- [30] F. Corona F. Spertino and P. Di Leo. Monitoring and Checking of Performance in Thirteen Systems: a Tool for Design, Installation and Maintenance of Grid-Connected PV systems. *Renewable Energy*, 60:722–732, 2013. [29](#page--1-2)
- [31] PERSIL Project. *Scheda riassuntiva PERSIL*. Provincia di Torino, Web resource: [http://www.provincia.torino.it/gov.it/ambiente/download/](http://www.provincia.torino.it/gov.it/ambiente/download/energia/pdf/progetti/persil/Scheda_riassuntiva_Persil.pdf) [energia/pdf/progetti/persil/Scheda\\_riassuntiva\\_Persil.pdf](http://www.provincia.torino.it/gov.it/ambiente/download/energia/pdf/progetti/persil/Scheda_riassuntiva_Persil.pdf), 2011. [30](#page--1-1)
- [32] PERSIL Project. *Metodologia di Monitoraggio PERSIL*. Provincia di Torino, Web resource: [http://www.provincia.torino.it/gov.it/](http://www.provincia.torino.it/gov.it/ambiente/download/energia/pdf/progetti/persil/metodologia_monitoraggio_FV.pdf) [ambiente/download/energia/pdf/progetti/persil/metodologia\\_](http://www.provincia.torino.it/gov.it/ambiente/download/energia/pdf/progetti/persil/metodologia_monitoraggio_FV.pdf) [monitoraggio\\_FV.pdf](http://www.provincia.torino.it/gov.it/ambiente/download/energia/pdf/progetti/persil/metodologia_monitoraggio_FV.pdf), 2011. [30](#page--1-1)
- [33] PERSIL Project. *Linee Guida PERSIL*. Provincia di Torino, Web resource: [http://www.provincia.torino.it/gov.it/ambiente/download/](http://www.provincia.torino.it/gov.it/ambiente/download/energia/pdf/progetti/persil/Linee_guida_FV.pdf) [energia/pdf/progetti/persil/Linee\\_guida\\_FV.pdf](http://www.provincia.torino.it/gov.it/ambiente/download/energia/pdf/progetti/persil/Linee_guida_FV.pdf), 2011. [30](#page--1-1)
- [34] Italian Standard. Energia solare calcolo degli apporti per applicazioni in edilizia — valutazione dell'energia raggiante ricevuta. *UNI 8477*, 1983. [31](#page--1-2)
- [35] B. Y. Liu and R. C. Jordan. The interrelationship and characteristic distribution of direct, diffuse and total solar radiation. *Solar Energy*. [31](#page--1-2)
- [36] S. Li Y. Wang P. Zhang, W. Li and W. Xiao. Reliability assessment of photovoltaic power systems: Review of current status and future perspectives. *Applied Energy*. [35](#page--1-2)
- [37] D. Thevenard and S. Pelland. Estimating the uncertainty in long-term photovoltaic yield predictions. *Solar Energy*. [35,](#page--1-2) [36,](#page--1-1) [47](#page--1-2)
- [38] K. J. Sauer and T. Roessler. Systematic approaches to ensure correct representation of measured multi-irradiance module performance in PV system energy production forecasting software programs. *IEEE Journal of Photovoltaics*, pages 1–7, 2012. [35](#page--1-2)
- [39] G. Chiesa N. Aste and F. Verri. Design, development and performance monitoring of a Photovoltaic-Thermal (PVT) air collector. *Renewable Energy*, 33:914–927, 2008. [35](#page--1-2)
- [40] S.K. Nguang G. Liu and A. Partridge. A general modeling method for I-V characteristics of geometrically and electrically configured photovoltaic arrays. *Energy Conversion and Management*, 52:3439–3445, 2011. [36](#page--1-1)
- [41] P. Di Leo F. Spertino and F. Corona. *Non-Idealities in the I-V Characteristic of the PV Generators: Manufacturing Mismatch and Shading Effect, Solar Cells: Silicon Wafer-Based Technologies.* L.A. Kosyachenko. Intech, open access, 2012. [36](#page--1-1)
- [42] R. Wattanapongb S. Chokmaviroja and Y. Suchartc. Performance of a 500 kW*<sup>p</sup>* grid connected photovoltaic system at mae hong son province, thailand. *Renewable Energy*, 31:19–28, 2006. [36](#page--1-1)
- [43] F. Spertino and J. Sumaili. Are manufacturing I-V mismatch and reverse currents key factors in large photovoltaic arrays? *IEEE Transactions on Industrial Electronics*, 56:4520–4531, 2009. [40](#page--1-1)
- [44] A.R. Gxasheka E.E. van Dyk and E.L. Meyer. Monitoring current-voltage characteristics and energy output of silicon photovoltaic modules. *Renewable Energy*, 30:399–411, 2005. [40](#page--1-1)
- [45] A. L. Hughes. Fundamental Laws of Photoelectricity. *Transactions of the American Institute of Electrical Engineers*, 53(8):1149–1153, aug 1934. [53](#page--1-2)
- [46] N. Martin and J.M. Ruiz. A new method for the spectral characterisation of PV modules. *Progress in Photovoltaics: Research and Applications*, 7: 299–310, 1999. [54](#page--1-1)
- [47] W. Shockley. *Electrons and Holes in Semiconductors*. Van Nostrand, Princeton, 1950. [56](#page--1-1)
- [48] M. Sze. *Semiconductor Devices: Physics and Technology*. John Wiley and Sons, 1985. [57](#page--1-2)
- [49] K. L. Kennerud. Analysis of Performance Degradation in  $C_dS$  Solar Cell. *IEEE Transactions on Aerospace and Electronic Systems*, 5(6):912–917, 1969. [61](#page--1-2)
- [50] D. S. H. Chan J. C. H. Phang and J. R. Phillips. Accurate Analytical Method for the Extraction of Solar Cell Model Parameters. *Electronics Letters*, 20 (10):406–408, may 1984. [64](#page--1-1)
- [51] G. Spagnuolo N. Femia, G. Petrone and M. Vitelli. *Power Electronics and Control techniques for Maximum Energy Harvesting in Photovoltaic Systems.* CRC Press, Boca Raton, FL, U.S.A., 2013. [65,](#page--1-2) [137](#page--1-2)
- [52] E.W. Weisstein. *Lambert W-Function*. Wolfram, From Math-World — A Wolfram Web Resource. [http://mathworld.wolfram.com/](http://mathworld.wolfram.com/LambertW-Function.html) [LambertW-Function.html](http://mathworld.wolfram.com/LambertW-Function.html). [65](#page--1-2)
- [53] F. Spertino. *Sistemi ibridi per l'alimentazione di utenti residenziali: dispacciamento multiobiettivo rete/fotovoltaico*. PhD thesis, Politecnico di Torino, Facolt`a di Ingegneria, 1999. [65](#page--1-2)
- [54] R. A. Stangl B. Hoex P. K. Basu A. Khanna, T. Mueller and A. G. Aberle. A Fill Factor Loss Analysis Method for Silicon Wafer Solar Cells. *IEEE Journal of Photovoltaics*, 3(4):1170–1177, oct 2013. [71](#page--1-2)
- [55] European Standard. Procedures for Temperature and Irradiance Corrections to Measured I-V characteristics of Crystalline Silicon Photovoltaic Devices. *EN 60891:2010*, 2010. [71](#page--1-2)
- [56] F. Corona F. Spertino, P. Di Leo and F. Papandrea. Inverters for grid connection of photovoltaic systems and power quality: Case studies. *Proc. 3rd IEEE Int. Symp. on Power Electronics for Distributed Generation Systems (PEDG), Aalborg (DK), June 25-28*, pages 564–569, 2012. [99,](#page--1-2) [148](#page--1-1)
- [57] F. Corona V. Barbu, G. Chicco and F. Spertino. Recent progress of the rulemaking on grid-connected photovoltaic generation. *Scientific Bulletin of the Electrical Engineering Faculty (Targoviste)*, 19(2), . [99](#page--1-2)
- [58] European Committee for Electrotechnical Standardisation (CENELEC). Voltage characteristics of electricity supplied by public distribution networks. *EN 50160:2010-12*, 2010. [100,](#page--1-1) [113,](#page--1-2) [129,](#page--1-2) [130](#page--1-1)
- [59] Italian Standard. Reference technical rules for the connection of active and passive users to the LV electrical utilities. *CEI Standard 0-21:2012-7*, 2012. [100,](#page--1-1) [103](#page--1-2)
- [60] International Electrotechnical Commission. Photovoltaic systems: characteristics of the utility interface. *IEC Standard 1727*, 1995. [100,](#page--1-1) [114,](#page--1-1) [129,](#page--1-2) [130](#page--1-1)
- [61] F.Scapino A.Abete and F.Spertino. Comparison of power quality between centralised inverters and module integrated inverters in grid connected PV systems. *Proc. 17*th *European Photovoltaic Solar Energy Conference, Munich (Germany)*, oct . [101](#page--1-2)
- [62] IEEE Standards Coordinating Committee 21. IEEE standard for interconnecting distributed resources with electric power systems. *IEC Standard 1547*, jul 2008. [101](#page--1-2)
- [63] P. Crossley D. Kirschen N. Jenkins, R. Allan and G. Strbac. *Embedded generation — IEEE Power and Energy Series 31.* The IEEE., London. [102](#page--1-1)
- [64] TERNA. *Code of transmission, dispatch, development and security of the network — Grid code (in Italian).* [http://www.terna.it/default/Home/](http://www.terna.it/default/Home/SISTEMA_ELETTRICO/codice_rete.aspx) SISTEMA ELETTRICO/codice rete.aspx, 2005. [102](#page--1-1)
- [65] Italian Standard. Reference technical rules for the connection of active and passive consumers to the HV and MV electrical networks of distribution company (in Italian). *CEI Standard 0-16:2008-7*, 2008. [103](#page--1-2)
- [66] AEEG. Condizioni tecniche per la connessione alle reti di distribuzione dell'energia elettrica a tensione nominale superiore ad 1 kV (in Italian). *Deliberation ARG/ELT 33/08*, mar 2008. [103](#page--1-2)
- [67] AEEG. Interventi urgenti relativi agli impianti di produzione di energia elettrica, con particolare riferimento alla generazione distribuita, per garantire la sicurezza del sistema elettrico nazionale (in Italian). *Deliberation 84/2012/R/EEL*, mar 2012. [103](#page--1-2)
- [68] TERNA. Regolazione tecnica dei requisiti di sistema della generazione distribuita (in Italian). *Annex A70 to the Italian Grid Code*, mar 2012. [104](#page--1-1)
- [69] TERNA. Procedura per la riduzione della generazione distribuita in condizioni di emergenza del sistema elettrico nazionale (RIGEDI) (in Italian). *Annex A72 to the Italian Grid Code*, aug 2012. [104](#page--1-1)
- [70] C.L. Fortescue. Method of symmetrical coordinates applied to the solution of polyphase networks. *Trans. of the AIEE*, 37:1027–1140, 1918. [106,](#page--1-1) [135,](#page--1-2) [137](#page--1-2)
- [71] International Electrotechnical Commission. Electromagnetic compatibility  $(EMC)$  — Part 4-30: Testing and measurement techniques  $\tilde{U}$ – power quality measurement methods. *IEC Standard 61000-4-30 Ed.2*, 2007. [113](#page--1-2)
- [72] F. Corona N. Golovanov V. Barbu, G. Chicco and F. Spertino. Impact of a photovoltaic plant connected to the MV network on harmonic distortion: An experimental assessment. *Scientific Bulletin of Universitatea PO-LITEHNICA din Bucuresti (UPB), Series C*, 75(4), . [124](#page--1-1)
- [73] R. Porumb G. Chicco, F. Corona and F. Spertino. Experimental assessment of Unbalance and Distortion of Grid-Connected Photovoltaic Plants. *IEEE Journal of Photovoltaics, to appear, doi:10.1109/JPHOTOV.2014.2307491*, 2014. [124](#page--1-1)
- [74] J. Schlabbach G. Chicco and F. Spertino. Characterisation and assessment of the harmonic emission of grid-connected photovoltaic plants. *Proc. IEEE Power Tech 2005, St. Petersburg, Russia, 27-30 June*, (66), . [128](#page--1-1)
- [75] International Electrotechnical Commission. Testing and measurement techniques — Part 4-7: General guide on harmonics and interharmonics measurement and instrumentation for power supply systems and equipment connected thereto. *IEC Std. 61000-4-7*, 2002. [129](#page--1-2)
- [76] International Electrotechnical Commission. Electromagnetic compatibility (EMC) Part 3-2: Limits for harmonic current emission (equipment input current = 16A per phase). *IEC Std. 61000-3-2*, 2000. [129](#page--1-2)
- [77] International Electrotechnical Commission. Electromagnetic compatibility (EMC) Part 3-12: Limits for harmonic currents produced by equipment connected to public low-voltage systems with input current  $<$  75 A per phase. *IEC Std. 61000-3-12*, 2003. [129](#page--1-2)
- [78] IEA PVPS Task 1. Trends in photovoltaic applications survey report of selected IEA countries between 1992 and 2012. *IEA reports*, pages 1–46, 2013. [132](#page--1-1)
- [79] J. Schlabbach G. Chicco and F. Spertino. Experimental assessment of the waveform distortion in grid-connected photovoltaic installations. *Solar Energy*, 83(7):1026–1039, July 2009. [133](#page--1-2)
- [80] NEMA-MG1. Section II Performance Standards applying to all machines — Part 14. *NEMA Std. Publ.*, (MG1-1993), 1993. [136](#page--1-1)
- [81] M. Liserre C. Klumpner T. Kerekes, R. Teodorescu and M. Sumner. Evaluation of three-phase transformerless photovoltaic inverter topologies. *IEEE Trans. Power Electronics*, 24(9):2202–2211, Sep. 2009. [136](#page--1-1)
- [82] T.A. Lipo V. Blasko K. Lee, T.M. Jahns and R.D. Lorenz. Observer-based control methods for combined source-voltage harmonics and unbalance disturbances in PWM voltage-source converters. *IEEE Trans. Industry Applications*, 45(6):2010–2021, Nov. 2009. [136](#page--1-1)
- [83] International Standard. IEEE recommended practice for electric power distribution for industrial plants. *IEEE Standard 141-1993*, Apr. 1994. [136,](#page--1-1) [142,](#page--1-1) [143](#page--1-2)
- [84] R. Yan and T.K. Saha. Voltage variation sensitivity analysis for unbalanced distribution networks due to photovoltaic power fluctuations. *IEEE Trans. Power Systems*, 27(2):1078–1089, May 2012. [136](#page--1-1)
- [85] S.X. Duarte and N. Kagan. A Power-Quality index to assess the impact of voltage harmonic distortions and unbalance to three-phase induction motors. *IEEE Trans. Power Delivery*, 25(3):1846–1854, July 2010. [136](#page--1-1)
- [86] A.E. Emanuel. On the definition of power factor and apparent power in unbalanced polyphase circuits with sinusoidal voltage and currents. *IEEE Trans. Power Delivery*, 8(3):841–847, July 1993. [137](#page--1-2)
- [87] K. Srairi B. Mahdad and T. Bouktir. Optimal power flow for large-scale power system with shunt facts using efficient parallel ga. *Electr. Power Energy Syst.*, 32(5):507–517, 2010. [137](#page--1-2)
- [88] S. Orts G. Garcera E. Figueres M. Alcaniz et al. S. Segui-Chilet, F.J. Gimeno-Sales. Approach to unbalance power active compensation under linear load unbalances and fundamental voltage asymmetries. *Electr. Power Energy Syst.*, 29(7):526–539, 2007. [137](#page--1-2)
- [89] H. Andrei F. Spertino, J. Sumaili and G. Chicco. PV module parameter characterization from the transient charge of an external capacitor. *IEEE Journal of Photovoltaics*, 3(4):1325–1333, Oct. 2013. [137](#page--1-2)
- [90] P. Postolache G. Chicco and C. Toader. Analysis of three-phase systems with neutral under distorted and unbalanced conditions in the symmetrical component-based framework. *IEEE Trans. Power Delivery*, 22(1):674–683, Jan. 2007. [138](#page--1-1)
- [91] P. Postolache G. Chicco and C. Toader. Triplen harmonics: myths and reality. *Electric Power Systems Research*, 81(7):1541–1549, July 2011. [138](#page--1-1)
- [92] E.B. Makram T. Zheng and A.A. Girgis. Evaluating power system unbalance in the presence of harmonic distortion. *IEEE Trans. Power Delivery*, 18(2): 393–397, Apr. 2003. [139,](#page--1-2) [140,](#page--1-1) [142](#page--1-1)
- [93] A. Lopez M. Castilla D. Borras D. Sharon, J.C. Montaño and J. Gutierrez. Power Quality factor for networks supplying unbalanced nonlinear loads. *IEEE Trans. Instrumentation and Measurement*, 57(6):1268–1274, Jun. 2008. [140,](#page--1-1) [142](#page--1-1)
- [94] R. Arsenau et al. Practical definitions for powers in systems with nonsinusoidal waveforms and unbalanced loads: A discussion. *IEEE Trans. Power Delivery*, 11(1):79–101, Jan. 1996. [141](#page--1-2)
- [95] A. Pérez Vallés P. Salmerón, R.S. Herrera and J. Prieto. New distortion and unbalance indices based on power quality analyzer measurements. *IEEE Trans. Power Delivery*, 24(2):501–507, Apr. 2009. [141,](#page--1-2) [143](#page--1-2)
- [96] Y. Wang. Analysis of effects of three-phase voltage unbalance on induction motors with emphasis on the angle of the complex voltage unbalance factor. *IEEE Trans. Energy Conversion*, 16(3):270–275, Sep. 2001. [142](#page--1-1)
- [97] V. G. Monopoli A. Dell'Aquila, M. Marinelli and P. Zanchetta. New Power-Quality assessment criteria for supply systems under unbalanced and nonsinusoidal conditions. *IEEE Trans. Power Delivery*, 19(3):1284–1290, July 2004. [143](#page--1-2)